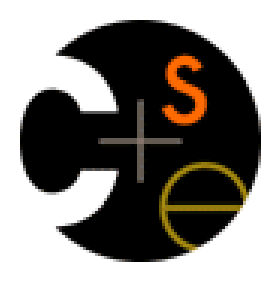

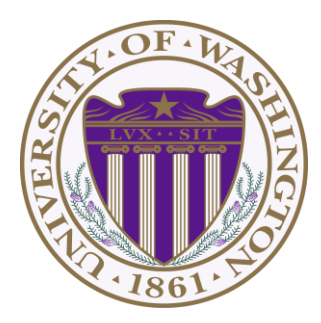

# CSE341: Programming Languages Lecture 6 Nested Patterns **Exceptions** Tail Recursion

Dan Grossman Winter 2013

### *Nested patterns*

- We can nest patterns as deep as we want
	- Just like we can nest expressions as deep as we want
	- Often avoids hard-to-read, wordy nested case expressions
- So the full meaning of pattern-matching is to compare a pattern against a value for the "same shape" and bind variables to the "right parts"
	- More precise recursive definition coming after examples

# *Useful example: zip/unzip 3 lists*

```
fun zip3 lists = 
    case lists of 
         ([],[],[]) => []
       | (hd1::tl1,hd2::tl2,hd3::tl3) => 
               (hd1,hd2,hd3)::zip3(tl1,tl2,tl3)
       | _ => raise ListLengthMismatch
```

```
fun unzip3 triples = 
    case triples of 
          [] => ([],[],[])
        | (a,b,c)::tl => 
            let val (l1, l2, l3) = unzip3 tl
            in
                 (a::l1,b::l2,c::l3)
            end
```
More examples to come (see code files)

Winter 2013 CSE341: Programming Languages 3

# *Style*

- Nested patterns can lead to very elegant, concise code
	- Avoid nested case expressions if nested patterns are simpler and avoid unnecessary branches or let-expressions
		- Example: **unzip3** and **nondecreasing**
	- A common idiom is matching against a tuple of datatypes to compare them
		- Examples: **zip3** and **multsign**
- Wildcards are good style: use them instead of variables when you do not need the data
	- Examples: **len** and **multsign**

# *(Most of) the full definition*

The semantics for pattern-matching takes a pattern *p* and a value *v* and decides (1) does it match and (2) if so, what variable bindings are introduced.

Since patterns can nest, the definition is elegantly recursive, with a separate rule for each kind of pattern. Some of the rules:

- If *p* is a variable *x*, the match succeeds and *x* is bound to *v*
- If *p* is \_, the match succeeds and no bindings are introduced
- If *p* is *(p1,…,pn)* and *v* is *(v1,…,vn)*, the match succeeds if and only if *p1* matches *v1*, …, *pn* matches *vn*. The bindings are the union of all bindings from the submatches
- If *p* is *C p1*, the match succeeds if *v* is *C v1* (i.e., the same constructor) and *p1* matches *v1*. The bindings are the bindings from the submatch.
- ... (there are several other similar forms of patterns)

## *Examples*

- Pattern **a::b::c::d** matches all lists with >= 3 elements
- Pattern **a::b::c::[]** matches all lists with 3 elements
- Pattern **((a,b),(c,d))::e** matches all non-empty lists of pairs of pairs

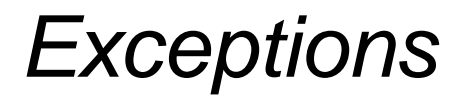

An exception binding introduces a new kind of exception

**exception MyFirstException exception MySecondException of int \* int**

The **raise** primitive raises (a.k.a. throws) an exception

**raise MyFirstException raise (MySecondException(7,9))**

A handle expression can handle (a.k.a. catch) an exception

– If doesn't match, exception continues to propagate

**e1 handle MyFirstException => e2 e1 handle MySecondException(x,y) => e2**

*Actually…*

Exceptions are a lot like datatype constructors…

- Declaring an exception adds a constructor for type **exn**
- Can pass values of **exn** anywhere (e.g., function arguments) – Not too common to do this but can be useful
- Handle can have multiple branches with patterns for type **exn**

# *Recursion*

Should now be comfortable with recursion:

- No harder than using a loop (whatever that is  $\circledcirc$ )
- Often much easier than a loop
	- When processing a tree (e.g., evaluate an arithmetic expression)
	- Examples like appending lists
	- Avoids mutation even for local variables
- Now:
	- How to reason about *efficiency* of recursion
	- The importance of *tail recursion*
	- Using an *accumulator* to achieve tail recursion
	- [No new language features here]

### *Call-stacks*

While a program runs, there is a *call stack* of function calls that have started but not yet returned

- Calling a function **f** pushes an instance of **f** on the stack
- When a call to **f** finishes, it is popped from the stack

These stack-frames store information like the value of local variables and "what is left to do" in the function

Due to recursion, multiple stack-frames may be calls to the same function

#### *Example*

fun fact  $n =$  if  $n=0$  then 1 else  $n *$  fact  $(n-1)$ 

**val x = fact 3**

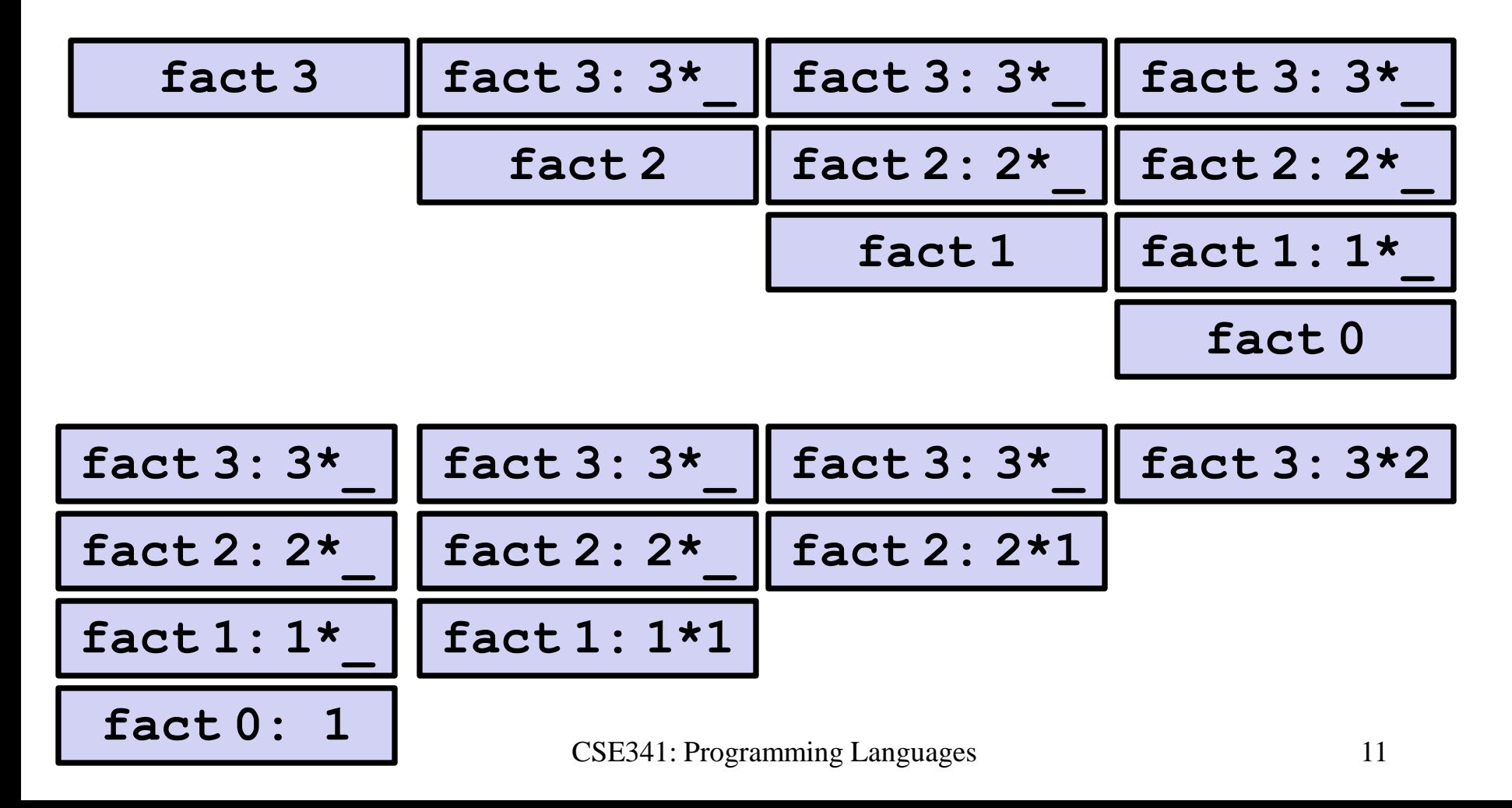

### *Example Revised*

```
fun fact n =
     let fun aux(n,acc) =
              if n=0
              then acc
             else aux(n-1,acc*n)
     in 
         aux(n,1) 
     end
val x = fact 3
```
Still recursive, more complicated, but the result of recursive calls *is* the result for the caller (no remaining multiplication)

#### *The call-stacks*

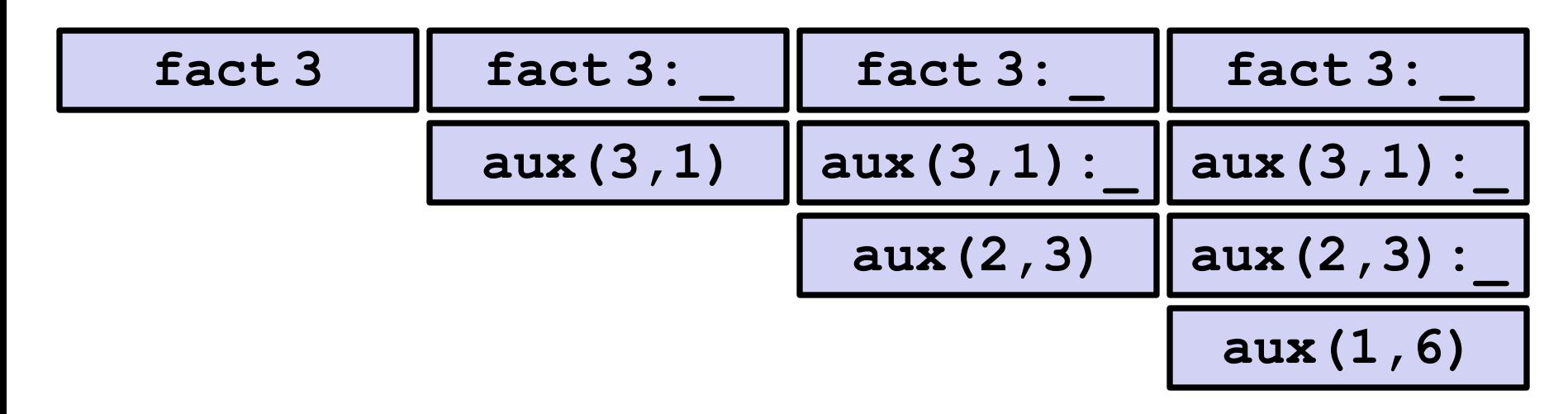

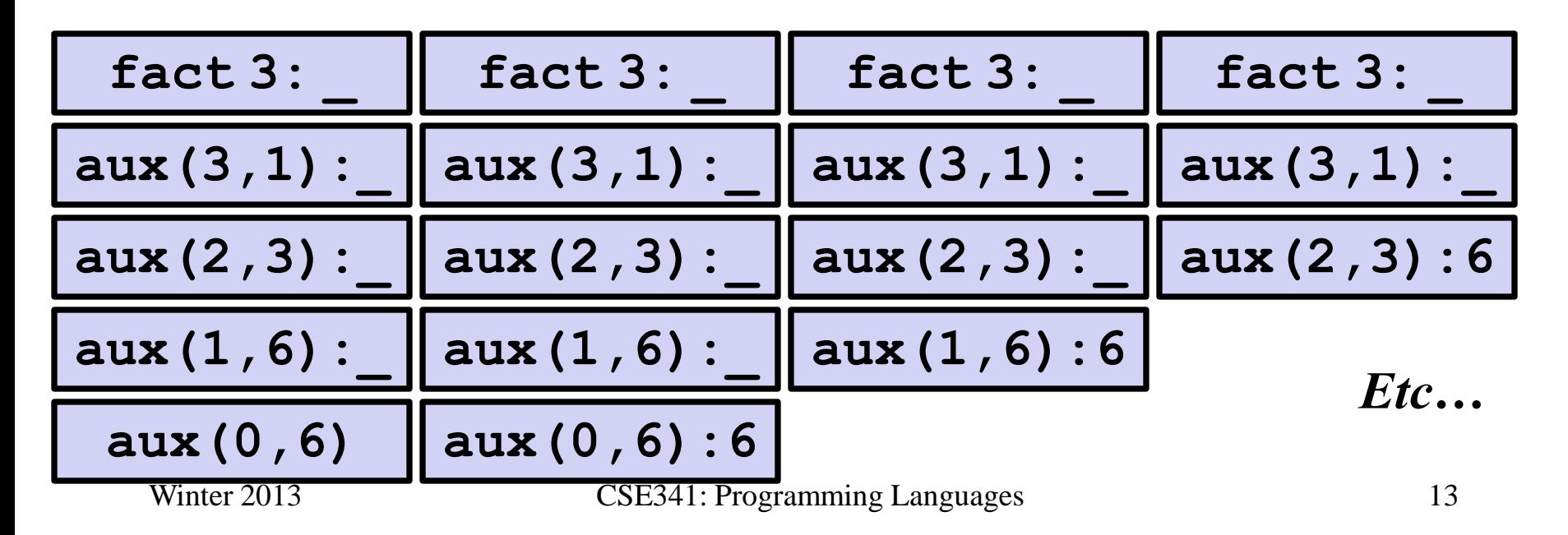

# *An optimization*

It is unnecessary to keep around a stack-frame just so it can get a callee's result and return it without any further evaluation

ML recognizes these *tail calls* in the compiler and treats them differently:

- Pop the caller *before* the call, allowing callee to *reuse* the same stack space
- (Along with other optimizations,) as efficient as a loop

Reasonable to assume all functional-language implementations do tail-call optimization

### *What really happens*

```
fun fact n =
     let fun aux(n,acc) =
             if n=0
             then acc
             else aux(n-1,acc*n)
     in 
         aux(n,1) 
     end
val x = fact 3
```
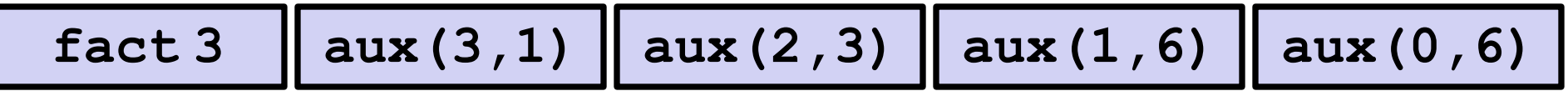

# *Moral of tail recursion*

- Where reasonably elegant, feasible, and important, rewriting functions to be *tail-recursive* can be much more efficient
	- Tail-recursive: recursive calls are tail-calls
- There is a methodology that can often guide this transformation:
	- Create a helper function that takes an *accumulator*
	- Old base case becomes initial accumulator
	- New base case becomes final accumulator

### *Methodology already seen*

```
fun fact n =
     let fun aux(n,acc) =
             if n=0
             then acc
             else aux(n-1,acc*n)
     in 
         aux(n,1) 
     end
val x = fact 3
```
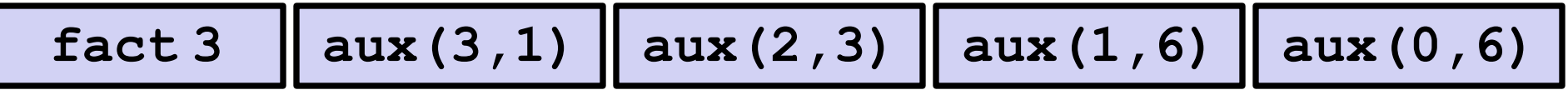

#### *Another example*

```
fun sum xs =
    case xs of
        [] \Rightarrow 0
       | x::xs' => x + sum xs'
```

```
fun sum xs =
     let fun aux(xs,acc) =
              case xs of
                | \Rightarrow acc
                | x::xs' => aux(xs',x+acc)
     in 
         aux(xs,0) 
     end
```
### *And another*

```
fun rev xs =
    case xs of
        [] => []
       | x::xs' => (rev xs') @ [x]
```

```
fun rev xs =
     let fun aux(xs,acc) =
              case xs of
                | \Rightarrow acc
               | x::xs' => aux(xs',x::acc)
     in 
         aux(xs,[]) 
     end
```
### *Actually much better*

**fun rev xs = case xs of [] => [] | x::xs' => (rev xs') @ [x]**

- For **fact** and **sum**, tail-recursion is faster but both ways linear time
- Non-tail recursive **rev** is quadratic because each recursive call uses append, which must traverse the first list
	- And 1+2+…+(length-1) is almost length\*length/2
	- Moral: beware list-append, especially within outer recursion
- Cons constant-time (and fast), so accumulator version much better

# *Always tail-recursive?*

There are certainly cases where recursive functions cannot be evaluated in a constant amount of space

Most obvious examples are functions that process trees

In these cases, the natural recursive approach is the way to go

– You could get one recursive call to be a tail call, but rarely worth the complication

Also beware the wrath of premature optimization

- Favor clear, concise code
- But do use less space if inputs may be large

## *What is a tail-call?*

The "nothing left for caller to do" intuition usually suffices

– If the result of **f x** is the "immediate result" for the enclosing function body, then **f x** is a tail call

But we can define "tail position" recursively

– Then a "tail call" is a function call in "tail position"

…

### *Precise definition*

A *tail call* is a function call in *tail position*

- If an expression is not in tail position, then no subexpressions are
- In **fun f p = e**, the body **e** is in tail position
- If **if e1 then e2 else e3** is in tail position, then **e2** and **e3** are in tail position (but **e1** is not). (Similar for case-expressions)
- If **let b1 … bn in e end** is in tail position, then **e** is in tail position (but no binding expressions are)
- Function-call *arguments* **e1 e2** are not in tail position

• …